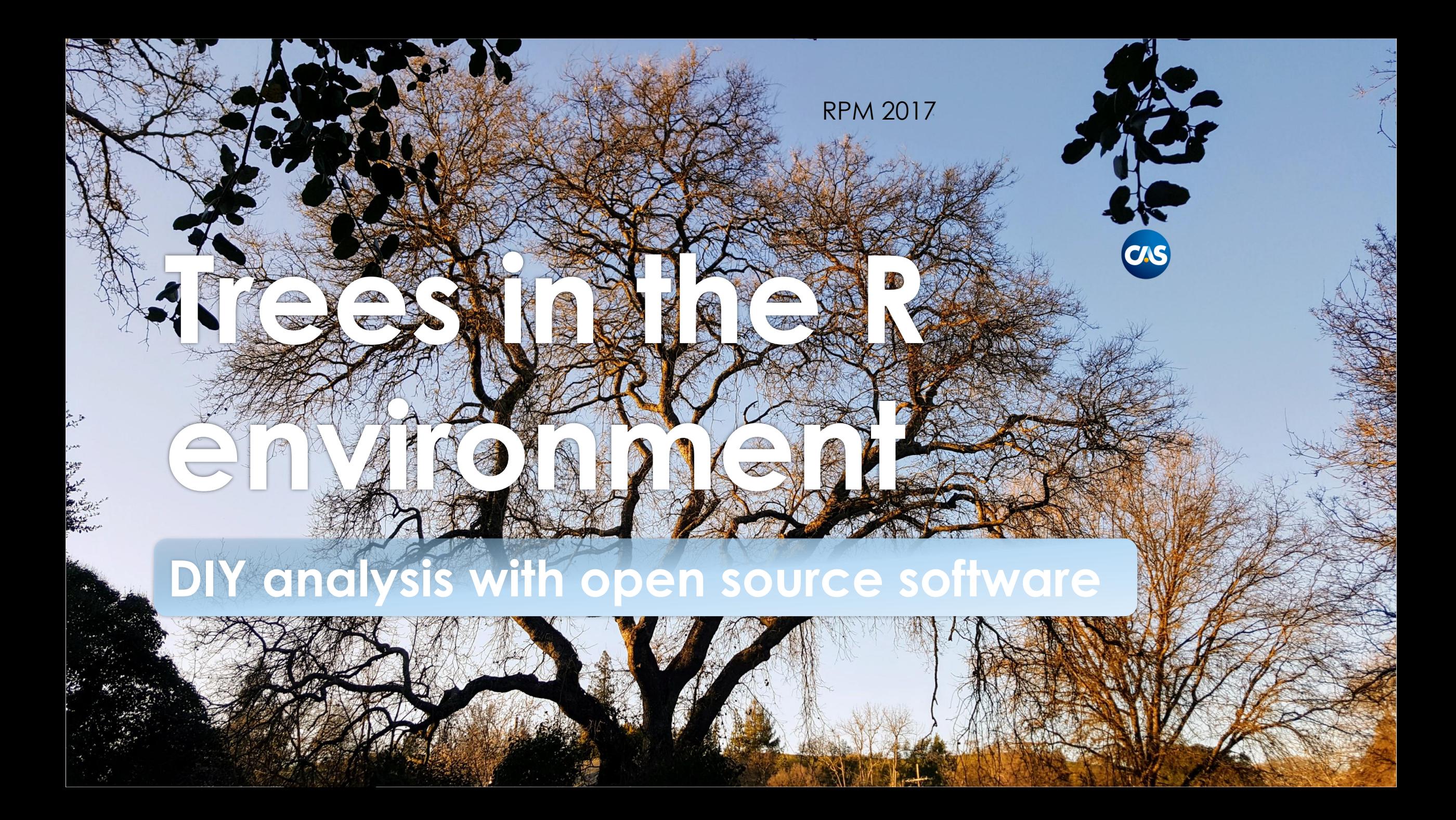

#### Modelers are builders and use tools

#### Per Merriam-Webster a *tool* is

#### A handheld device that aids in accomplishing a task

An apparatus used in the practice of a vocation or profession

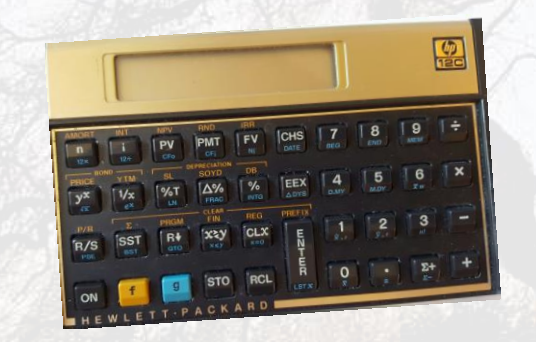

**(c) Trinostics LLC** RPM 2017

# The R Environment is a collection of tools

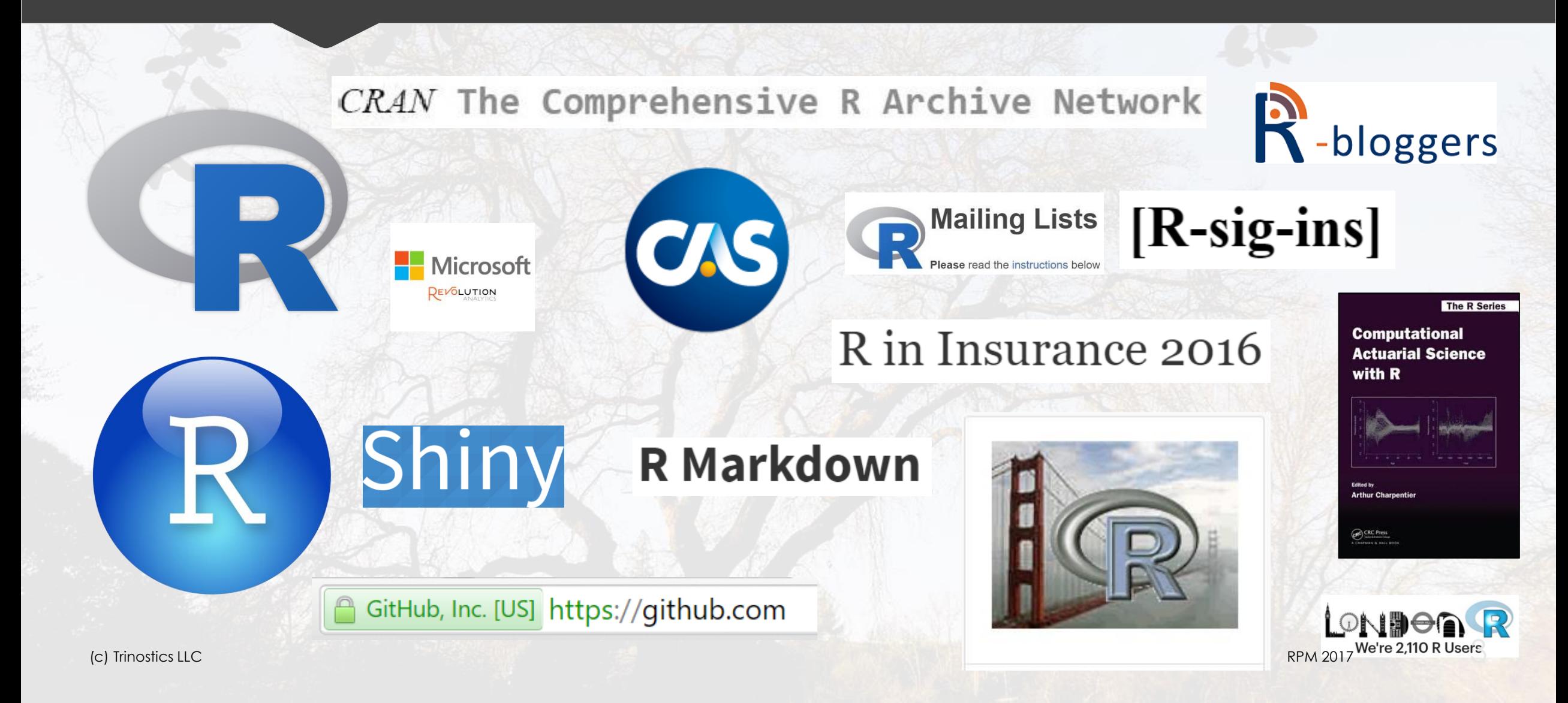

#### Learn statistics with R

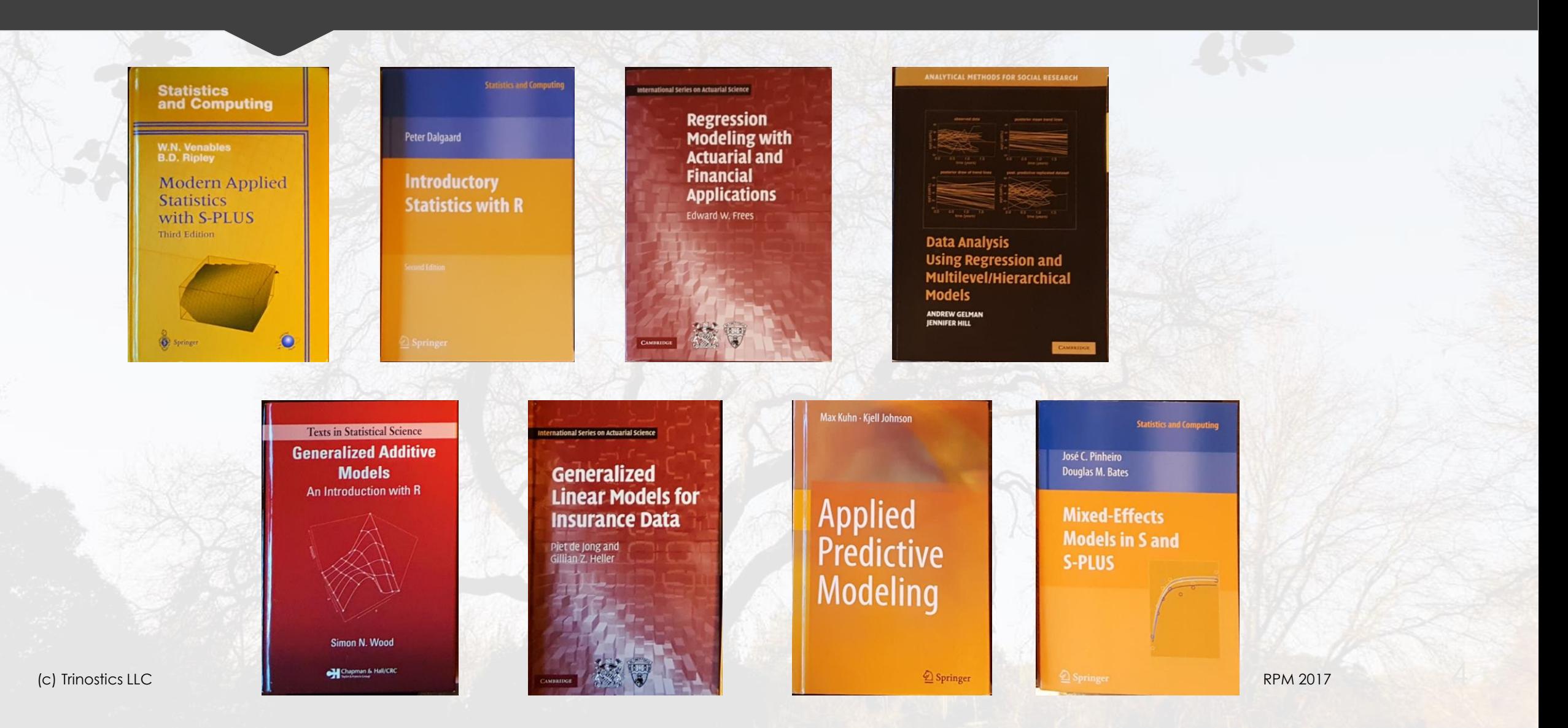

#### rpart help

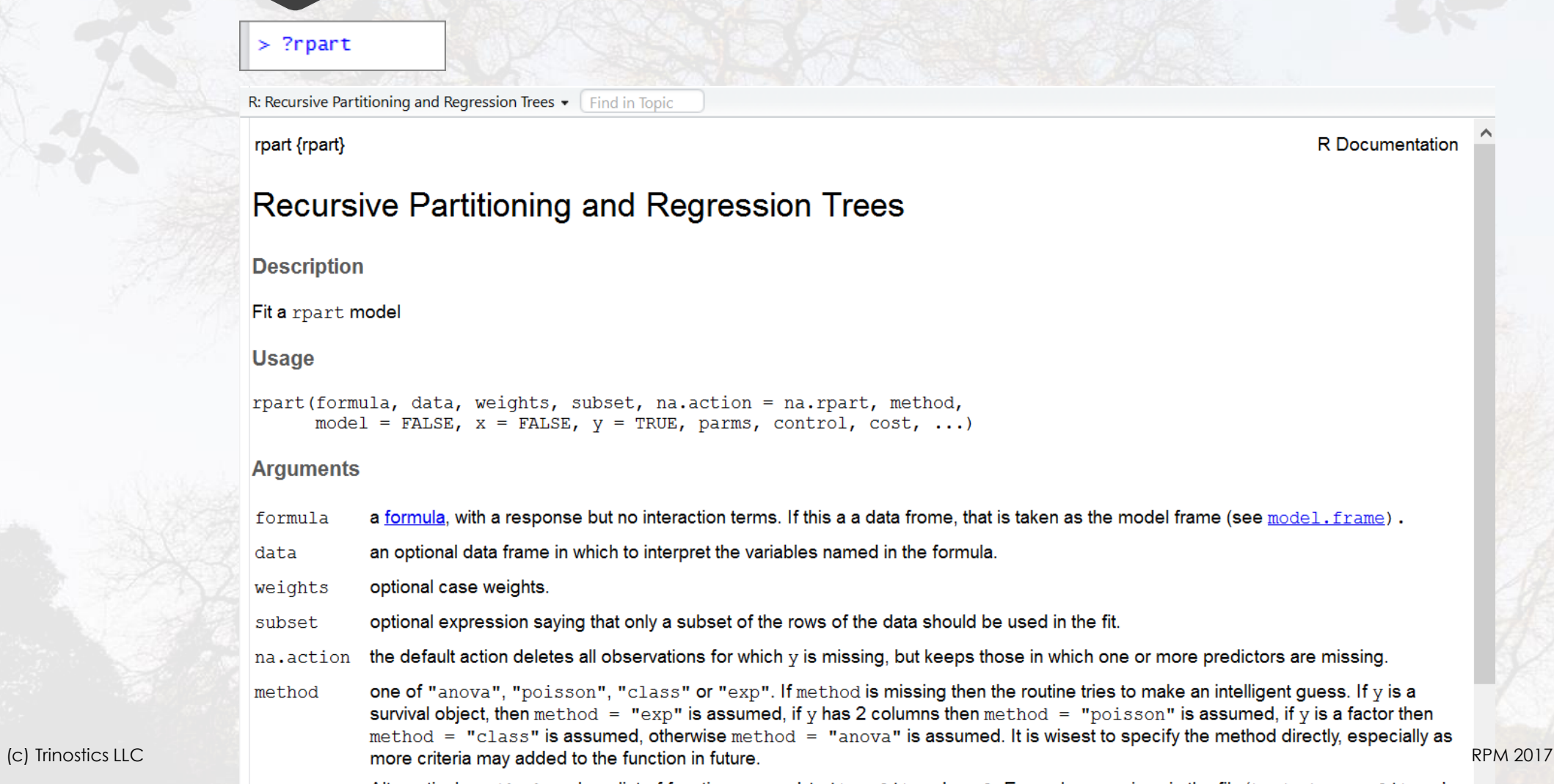

Alternativaly mothod can be a list of functions named in it enlit and over Evamples are given in the file 'tosts (usersplits D'

## Recursive PARTitioning

Because CART is the trademarked name of a particular software implementation of these ideas, and tree has been used for the SPlus routines of Clark and Pregibon [2] a different acronym — Recursive PARTitioning or rpart — was chosen. It is somewhat humorous that this label "rpart" has now become more common than the original and more descriptive "cart", a testament to the influence of freely available software.

#### An alternative

 $\Box$   $\Box$   $\Box$ M Salford Predictive Modeler v7.0 64 bit 4 Minitab Acquires Leading or order of the battal Edit View Explore Model Limits Report Window Help  $\mathcal{L}$   $\alpha$   $\beta$   $\alpha$   $\beta$   $\alpha$   $\beta$ 网区 **R**AAWROE 圆  $\mathbb{D}_{\Lambda}$  $\vert$   $\oplus$  $X$  to  $\bullet$   $\neg$ e  $-x$ Model Setup **STM** Classic Output Ė Acquires Leading and tord Costs Priors Penalty Limits Lags Battery **Model** Categorical Force Split Constraints Testing Select Cases Best Tree Method Repo  $\bullet$ Variable Selection U Analysis Type Target Predictor Categorical Weight Variable Name Aux. **G** Classification C Regression O г Л CAPITAL\_RUN\_LENGTH\_AVERAGE C Unsupervised п Г CAPITAL\_RUN\_LENGTH\_LONGEST г **Mining 1:**<br>Mining 195 C Logistic Binary  $\Gamma$ П п п  $\Box$ CAPITAL RUN LENGTH\_TOTAL П Л п  $\Box$  $\Box$ CHAR\_FREQ\_BRACKET Set Focus Class.. Later or products and services. г г П п п CHAR\_FREQ\_DOLLAR г Г  $\Box$ Г CHAR\_FREQ\_EXPLAM NO Latest acquire  $\Box$ П П  $\Box$ **Target Variable** CHAR\_FREQ\_HASH est proc 2017  $\Box$ CHAR\_FREQ\_PAREN п Weight Variable Л CHAR FREQ SEMICOLON SPM  $\begin{array}{rcl} \text{Select} & \hspace{-6pt} \blacksquare & \text{Select} \hspace{-6pt} \blacksquare \\ \text{Predictors} & \hspace{-6pt} \blacksquare & \hspace{-6pt} \text{Cat.} \end{array}$ Select  $\Gamma$ Sort: Alphabetically  $\blacktriangledown$ Number of Predictors Aux. 58 T Automatic Best Predictor Discovery Number of Predictors in Model: 58 G Off After Building a Model Analysis Method Save Grove...  $\vert \cdot \vert$ CART 一家 間 C Discover only Maximum variables  $8$  $m = 1$ C Discover and run for each class Cancel Continue Start 翁 9:10 AM (c) Trinostics LLC Research RPM 2017

## rpart in action/detail

**OStart RStudio OLoad the rpart library OLoad the data** ODo your thing

## **Run R/Rstudio/Rattle from USB drive**

- Copy .Rprofile to folder containing R code
	- Easy-Tree-sy\Rattle\code\Rattle.R
- **O** Double-click the R file
	- **O** Starts RStudio
	- O Opens file to edit
	- **O** Run code with RStudio's Run button
- **O** Install the Rattle package using RStudio's gui
	- **O** "Depends" is necessary
	- "Suggests" is nice but can be overkill
- Load the library
- **O** Start Rattle
- O Keep installing necessary packages until Rattle runs without error

#### Run R/Rstudio/Rattle from USB drive

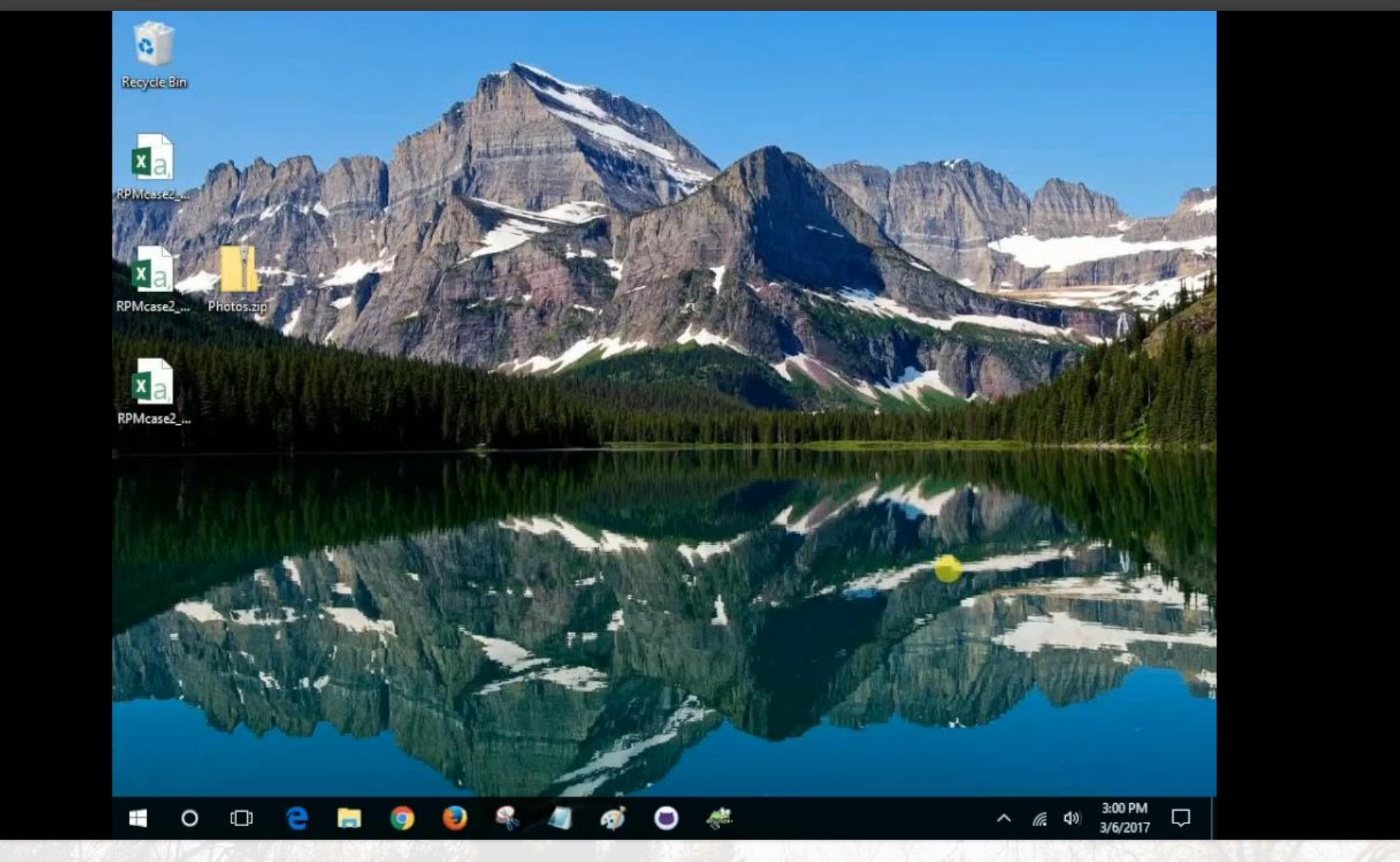

(c) Trinostics LLC RPM 2017

# Split the data with a shiny app

O Split policyholder universe into three tranches

- **OTest**
- **O**Train
- **O**Validate
- O Premise: for each individual policyholder, want all policies in same tranche

O Solution: Use the leading digit of policy number to determine which policies go into which tranche

O.E.g., All policy numbers P1xxxxxxx go into "Test"

Online app at<https://trinostics.shinyapps.io/SplitPolicies/>

#### Split the data with a shiny app

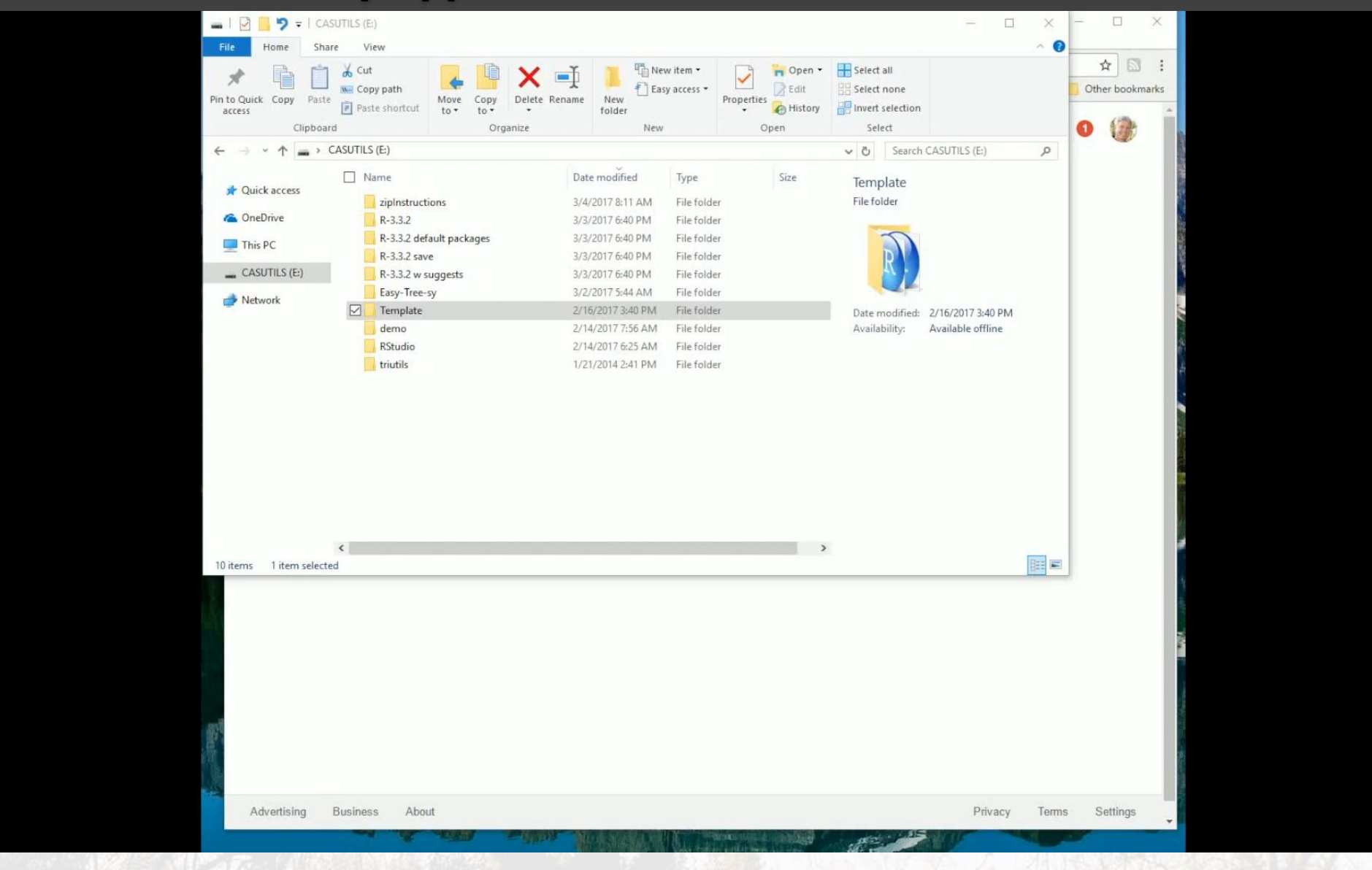

#### Summary

Cutting edge apps these days tend to be made from open source tools For hands-on learners and modelers, the R environment is growing, maleable OThe insurance industry is under-served at this point in time OBeginners on company hardware can run the software from a USB drive

## **Contact me if questions**

Dan Murphy dmurphy@trinostics.com Trinostics LLC, San Francisco <https://www.triknowbits.com/> <https://cran.r-project.org/> <https://www.rstudio.com/> [https://www.salford-systems.com/](https://www.rstudio.com/)

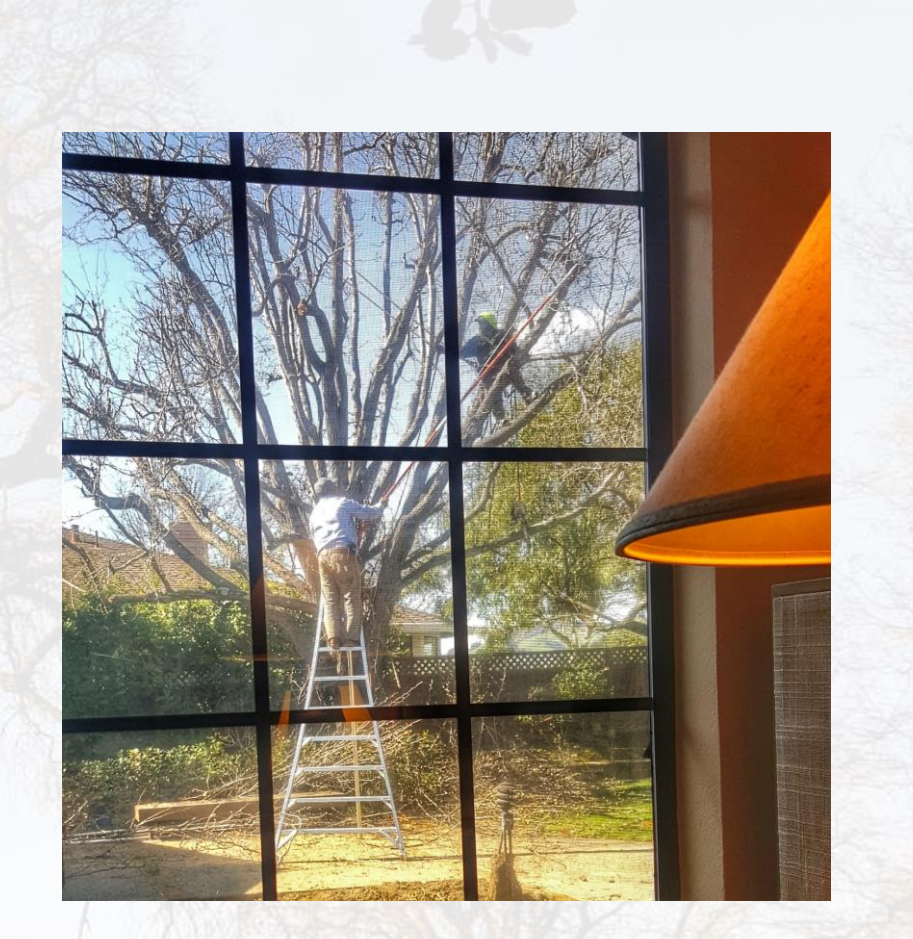